## **Licenties bestellen voor Virtual Skillslab**

## Alleen door school **1** Open de [Webshop](https://admin.virtualskillslab.com/webshop) pagina in de nieuwe beheeromgeving **Webshop** Product Licentieprijs incl<br>BTW **Hospitality Game - Retail**  $616,50$ Klantgerichtheidsgame assatrainer - Basis ► Kassatrainer level 1 t/m 3 [Beschikbare](https://admin.virtualskillslab.com/webshop)  **Licenties** .<br>Gassatrainer - Manager Retai Έ ssatrainer level 1 t/m 5 inclusief ( licenties bestellenassatrainer - Verkoopspecialist Nog geen account? Vraa[g hier](https://admin.virtualskillslab.com/requestaccount) gratis een account aan **2** Vul het bestelformulier in **Webshor Hospitality Game - Retail** lantgerichtheidsgame vo<br>SBN: 9789492949073

Aantal licenties  $\epsilon$  13,64 Prijs per licentie excl. BTW

**Rechtstreeks bij Virtual Skillslab**

De factuur wordt verstuurd naar het opgegeven E-mailadres.

## **3** Licenties beschikbaar

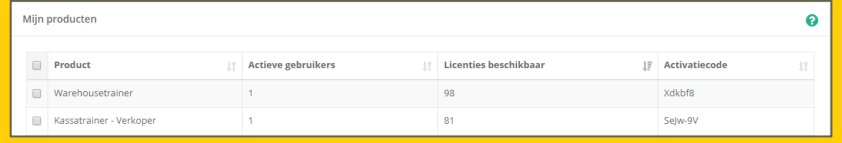

De licenties zijn direct beschikbaar. Uw leerlingen kunnen zich registreren met de activatiecode van uw schoolaccount. Het aantal beschikbare licenties en de activatiecode vindt u op de [Mijn producten](https://admin.virtualskillslab.com/licenses) pagina.

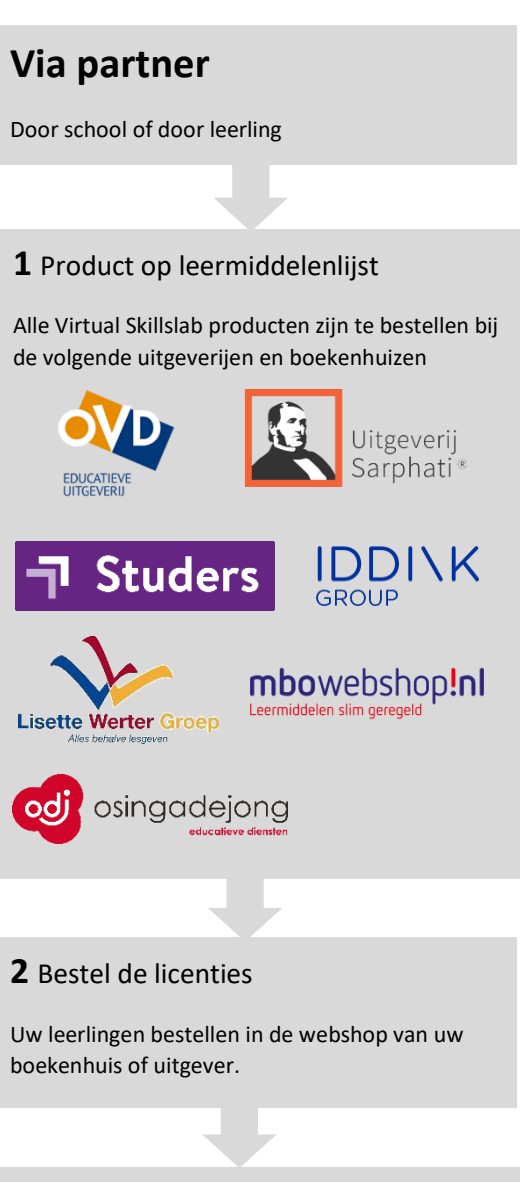

## **3** Licenties beschikbaar

Elke leerling ontvangt een persoonlijke activatiecode waarmee ze zich kunnen registreren.